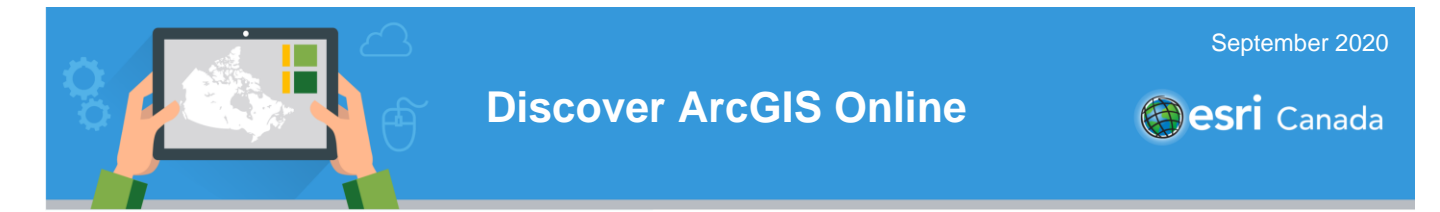

The Discover ArcGIS Online tutorial is available as a text document or a video tutorial: [https://arcg.is/Tbafz.](https://arcg.is/Tbafz)

Discover ArcGIS Online!<http://arcg.is/0y1Gy>

1 Can you find your house? Can you find your school?

Find address or place

2 What does it look like where you live?

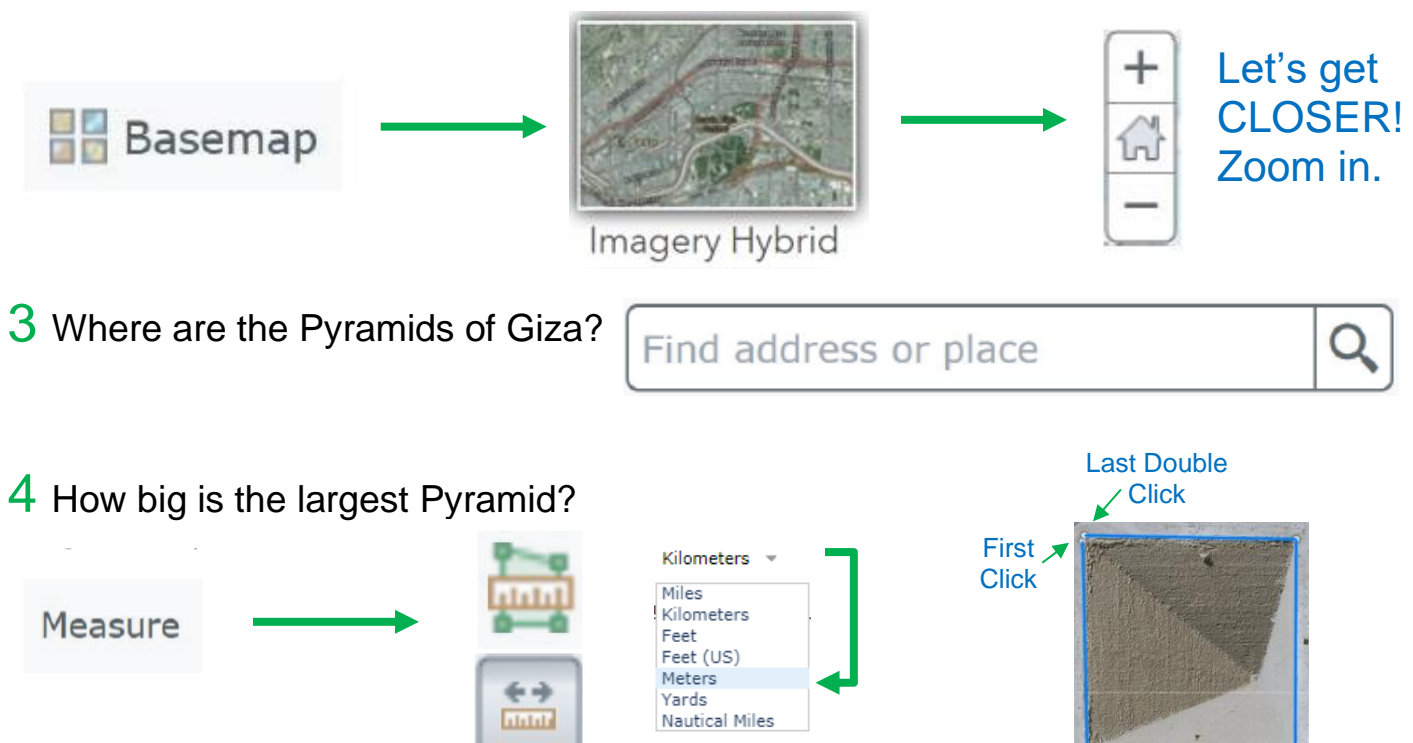

Is it bigger than your school?

**Second Click** 

5 What do the oceans look like using a different map?

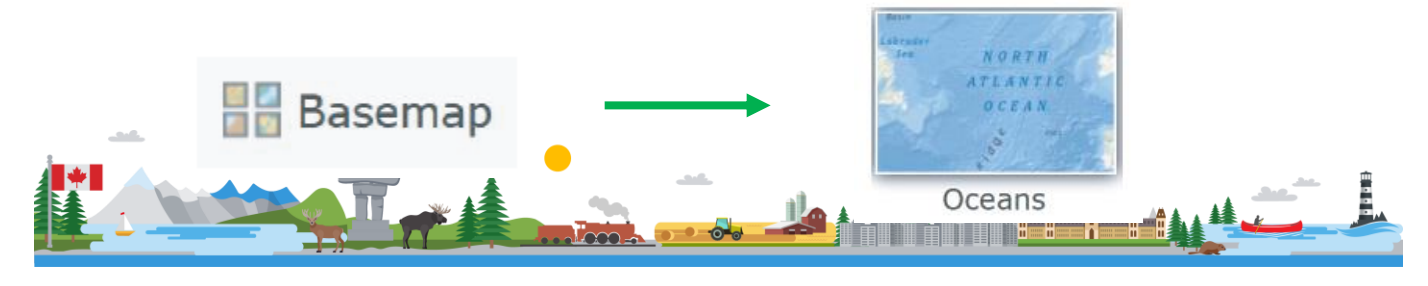

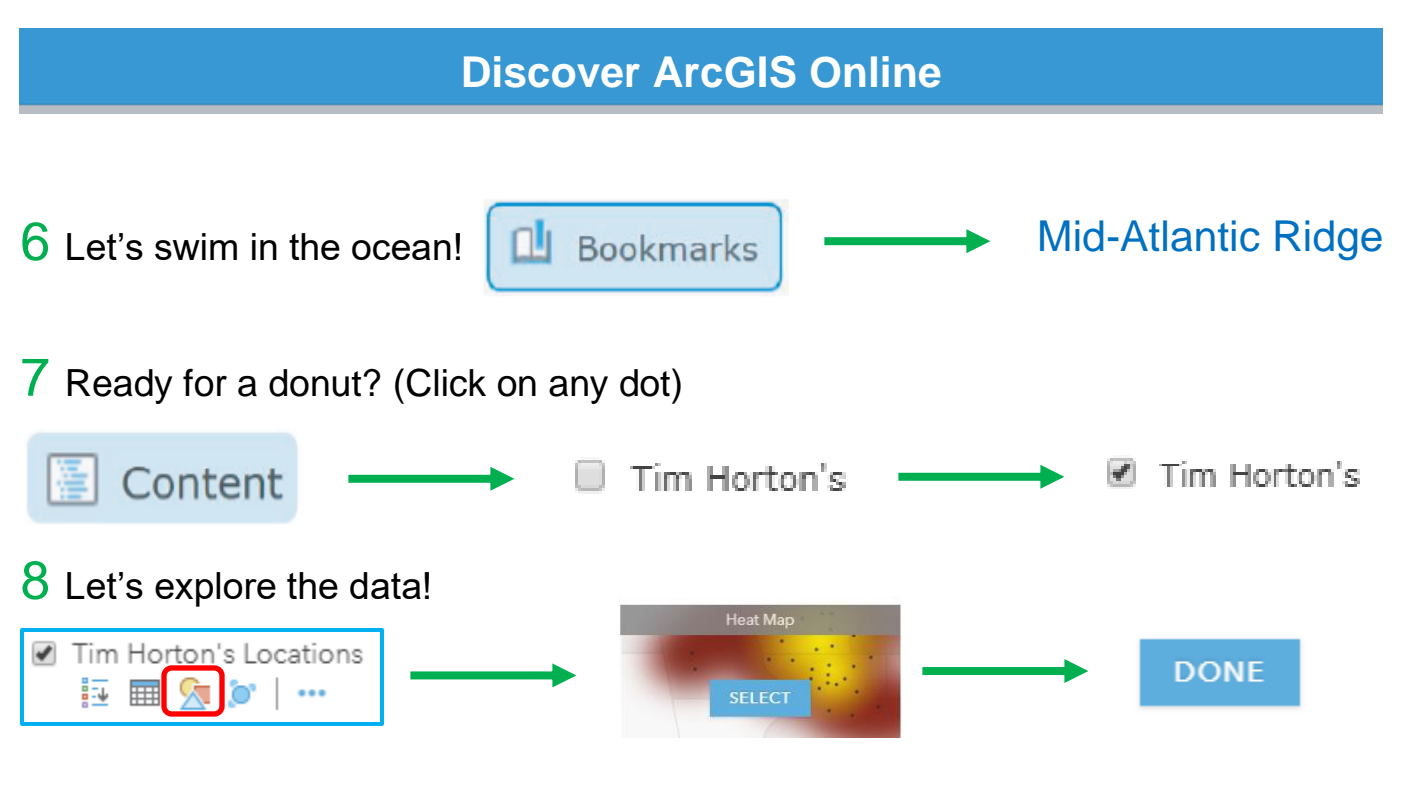

Do you see a pattern?

9 What else can you discover?

Remember, you can change the basemap and zoom and pan to discover.

Adapted from [GISetc](https://www.gisetc.com/) Undercover Mapper resource found here: [https://www.gisetc.com/undercovermapper/.](https://www.gisetc.com/undercovermapper/)

© 2020 Esri Canada. All rights reserved. Trademarks provided under license from Environmental Systems Research Institute Inc. Other product and company names mentioned herein may be trademarks or registered trademarks of their respective owners. Errors and omissions excepted. This work is licensed under [a Creative Commons Attribution-NonCommercial-ShareAlike 4.0 International License.](http://creativecommons.org/licenses/by-nc-sa/4.0/) The Education and Research Group at Esri Canada makes every effort to present accurate and reliable information. The Web sites and URLs used in this tutorial are from sources that were current at the time of production but are subject to change without notice to Esri Canada.

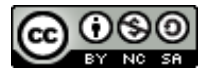

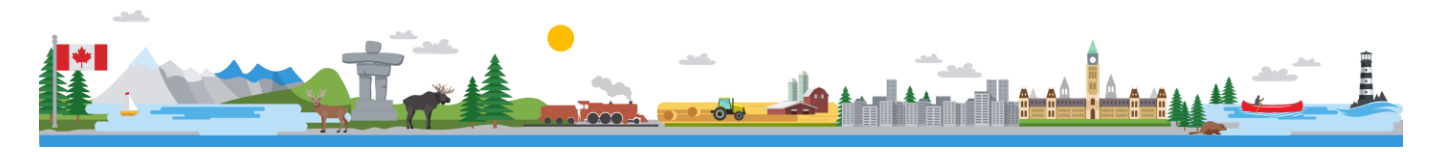